Torrent Native Instruments Scarbee Rickenbacker Bass Kontakt ullobern

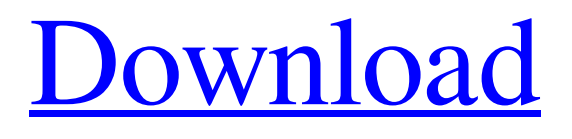

[Download](http://evacdir.com/groeninghe/aboriginals.euphoria.VG9ycmVudCBOYXRpdmUgSW5zdHJ1bWVudHMgU2NhcmJlZSBSaWNrZW5iYWNrZXIgQmFzcyBLb250YWt0VG9/nuns/ZG93bmxvYWR8Njl5TWpseGRueDhNVFkxTWpRMk16QTFNSHg4TWpVM05IeDhLRTBwSUhKbFlXUXRZbXh2WnlCYlJtRnpkQ0JIUlU1ZA/rychlak.fvre)

Trombone fender p250 jazz guitar adu guitar inhouse Play for FREE on OTA with this awesome OTA card. 1:00PM: Select a show, on or off broadcast (New York is

audio only). 2:00PM:Select a show, turn on the Audio Visual. 3:00PM:Enter your OTA card number. 4:00PM: Click "Select your country." 5:00PM: From the list of countries, select the country you are in. 6:00PM: Now click "Select your service" and select the television service that you receive. 7:00PM: Click "Select your Plan" and select the plan that you receive. 8:00PM: Click "Select now." 9:00PM: Complete the account setup as prompted by your cable provider. 10:00PM: Start receiving the live broadcast. 11:00PM:

Close the broadcast window. Start Watching TV Live Online Today These instructions apply to Roku and Android users who want to watch broadcast content online with the Roku app and live TV apps available from popular TV services like DirecTV, Sling TV, and YouTube TV. The set-top box may be running the latest version of software. These instructions do not apply to iPads and other tablet devices. To get started, download the Roku app from the App Store and log into your Roku account. From the home screen, click on

the icon of the Roku channel store in the top-right corner of the screen. Select a show to watch or scroll down to find a show, and click the select show icon. A list of shows will appear on the Roku screen. Click on the "watch live" icon next to the show that you want to watch. The service that you selected will open the live stream as a new tab in your web browser. To watch the live broadcast from your computer, use the Roku desktop web browser on your laptop or desktop. A list of the shows available from the network

will appear on your screen. Select the show to watch by clicking on the show icon. The live stream will open as a new tab in your web browser. To use a Roku remote control, simply press the guide button on the remote and scroll to select the show. To watch television from your iOS or Android

November 13, 2021 â $\in$ " Unlike older Scarbee basses, the SRB uses the Kontakt 5 effects suite to further shape the sound. Amp Simulator (New Jump by ... November 16, 2021 - Unlike the old Scarbee basses, the SRB uses the Kontakt 5 effects suite to further shape the sound. Amp Simulator (new Jump by ... November 20, 2021 - Release of the first live album from the "The Best Of Scarbee" series. December 21, 2021 - Release of the new album "The Revelation", dedicated to the 10th anniversary of Scarbee. December

## 25, 2021 - Release of the second live album "The Second Album" from the anniversary series "The Best Of Scarbee". fffad4f19a

[Artec Studio 9 0 Torrent](https://docs.google.com/viewerng/viewer?url=lll.dlxyjf.com/upload/files/2022/05/OqgnaVhsgOYXIUDRCl3g_13_3fece7a228f1bb1fed9f23c8e2f4854d_file.pdf) [Upside Down Movie In Hindi Torrent](https://docs.google.com/viewerng/viewer?url=www.pickmemo.com/upload/files/2022/05/LjY43OC4sdtHPSWg2q5a_13_7f54907a74d53252973af0aceec2f86a_file.pdf) [du meter 7 11 keygen generator](https://docs.google.com/viewerng/viewer?url=wanaly.com/upload/files/2022/05/yyuTAr44Rf8cuKzUOSlm_13_7f54907a74d53252973af0aceec2f86a_file.pdf) [AbleBits Ultimate Suite For Excel 2018.5.485.1319 Utorrent](https://docs.google.com/viewerng/viewer?url=social.arpaclick.com/upload/files/2022/05/QpL7WLLA931opA4eSeCC_13_dc4ee83392e9f85db81efb8f20d3f403_file.pdf) [CCleaner Pro v4.16.1 APK Cracked Version](https://docs.google.com/viewerng/viewer?url=elycash.com/upload/files/2022/05/9i6iaA2zWItH5vLI1E6g_13_dc4ee83392e9f85db81efb8f20d3f403_file.pdf)